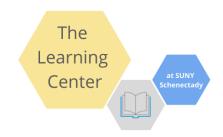

Welcome to the Learning Center! Below is a map of our area in the Learning Commons and where you can find the tutors for various subjects/courses.

Be sure to use the sign-in computers to <u>log in</u> & <u>out</u> of the space!

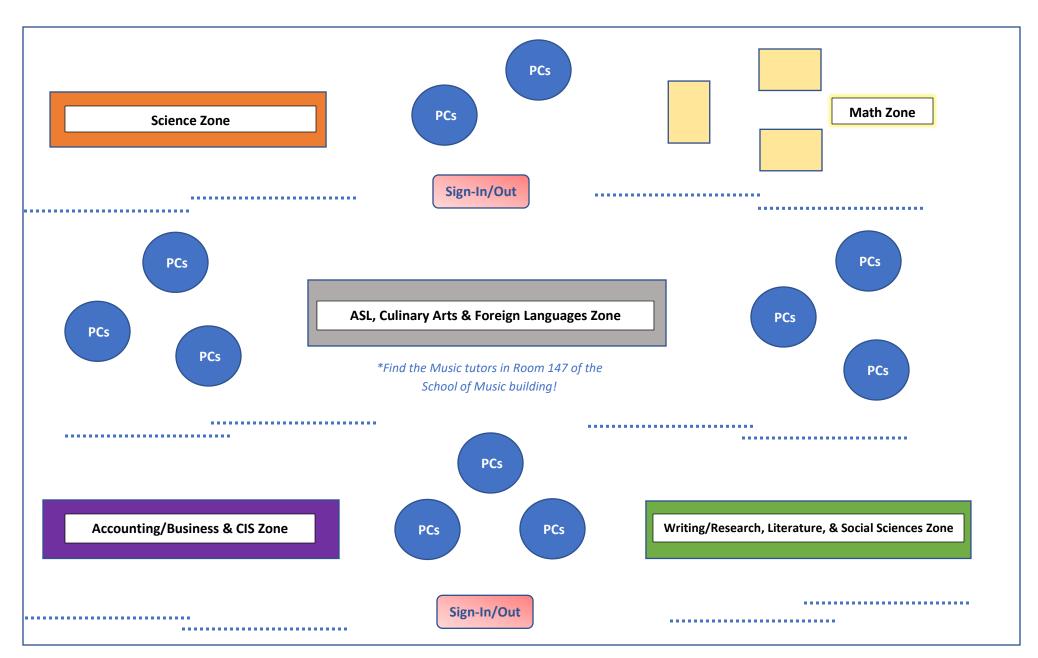